Dear Parent/Guardian,

Your child's STAAR scores will be available through your Parent Access account. Please make sure you are able to log in to your account. The directions below should help guide you through the process. Please contact the campus if you are unable to register for an account and we will assist you.

Access the CISD website a[t www.conroeisd.net](http://www.conroeisd.net/)

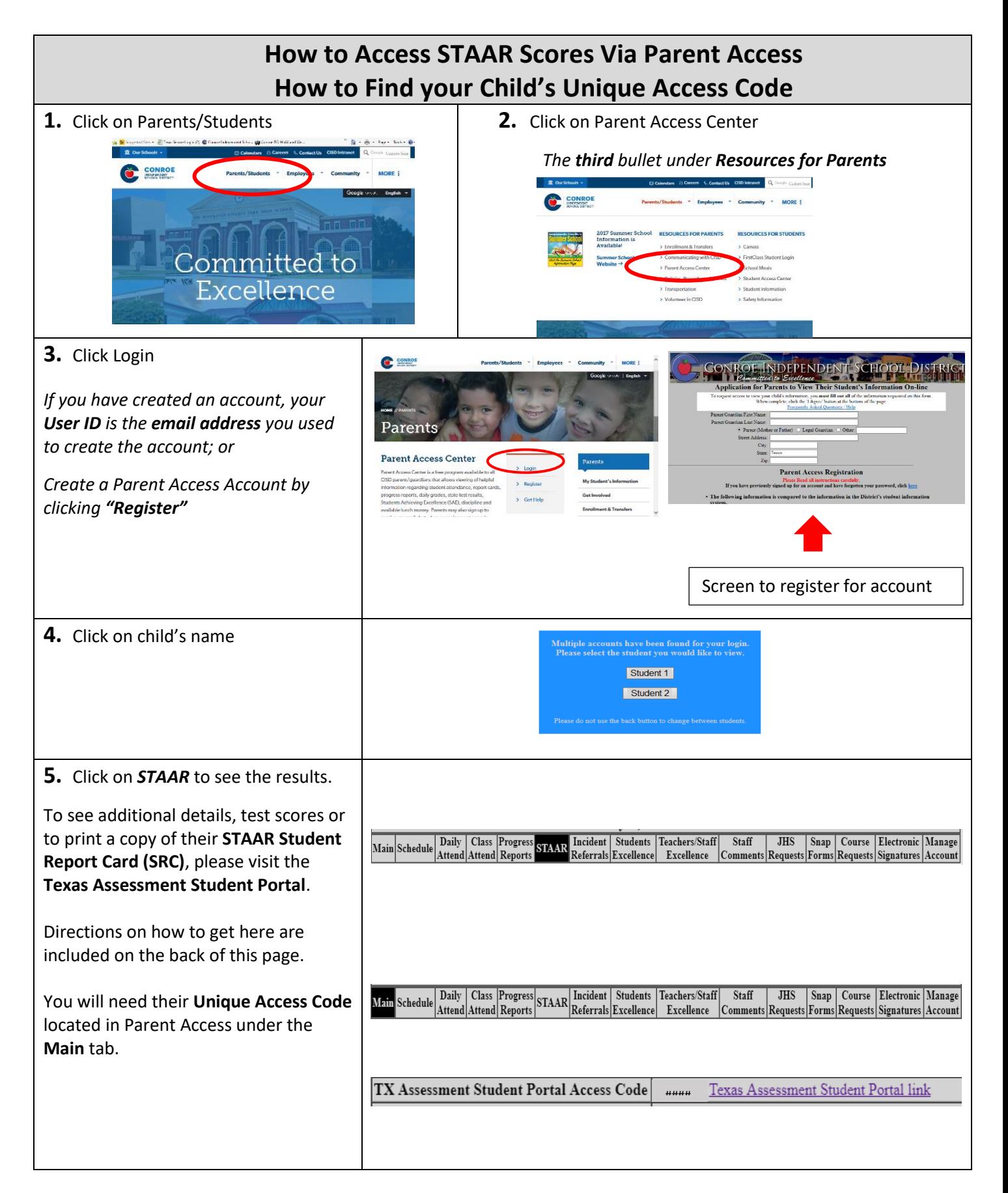

## **To Learn More About Your Child's STAAR Performance and How You Can Provide Additional Support at Home**

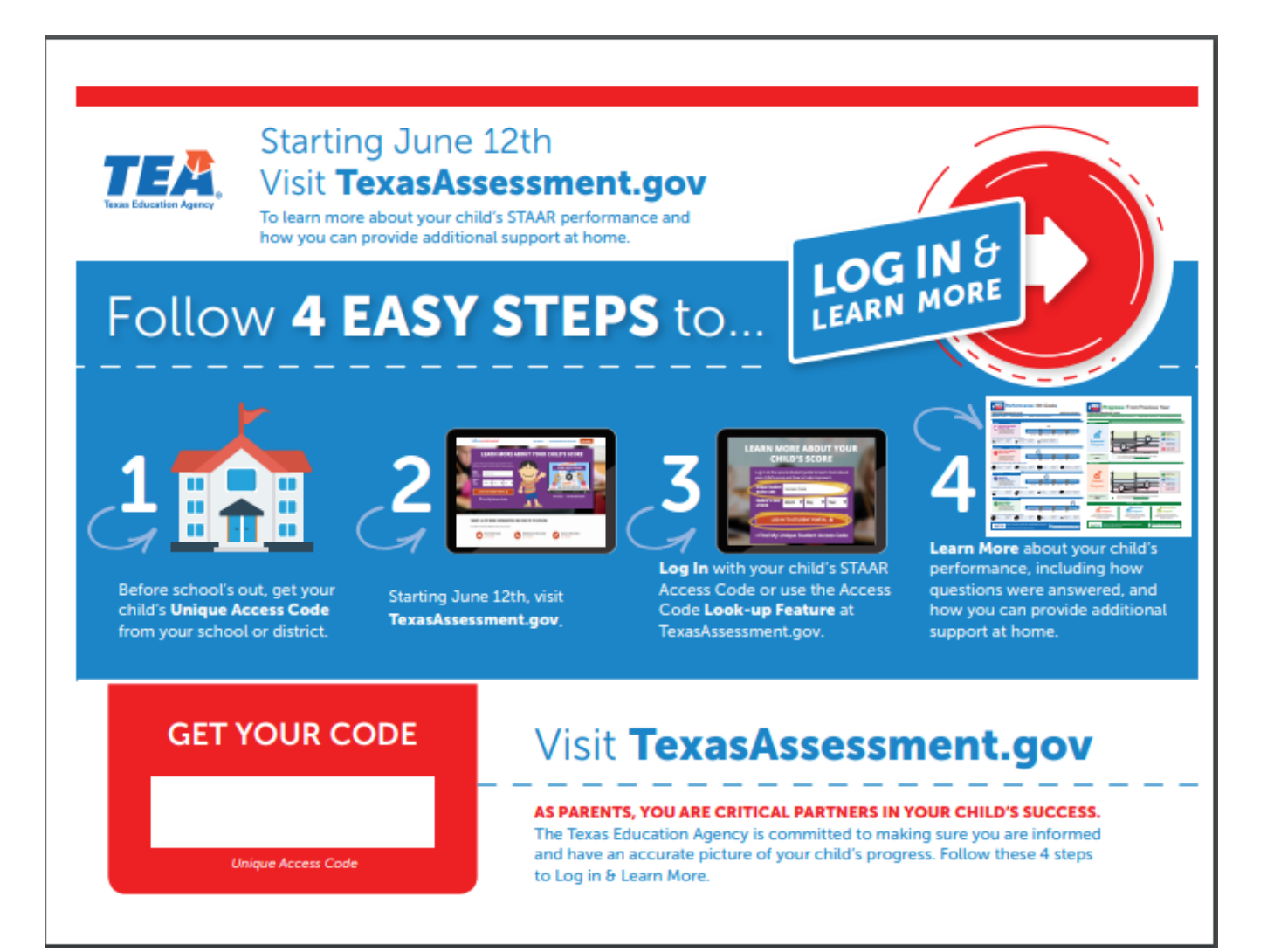